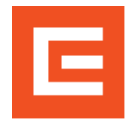

#### **1. Scopul**

- Prezenta instructiune are drept scop stabilirea metodologiei de calcul si a etapelor ce se parcurg pentru calculul indicatorilor de eficienta economica, pentru :
	- lucrarile de investitii ce sunt promovate pe criteriul indicatorilor de eficienta (RIR si VNA) ;
	- lucrarile de realizare retele noi (extindere retele, electrificari).

#### **2. Domeniul de aplicare**

Instructiunea se aplica impreuna cu **PO-01-01-01#04\_Calcul scor si analiza indicatorilor de eficienta economica pentru lucrarile de investitii in procesul de prioritizare,** de catre:

- personalul din cadrul CEZ D cu atributii in prioritizarea cerintelor de investitii, in planificarea lucrarilor de investitii si in activitatea de elaborare a documentatiilor (ST, SF, PT+CS) pentru lucrari de investitii;
- societatile de proiectare, in baza contractelor incheiate de acestea cu CEZ D (urmare a procedurilor de achizitii de servicii de proiectare);
- personalul din cadrul DDS cu atributii in activitatea de:
- asigurare/ actualizare a datelor de intrare;
- calcularea indicatorilor de eficienta economica in DTE (realizate in cadrul societatii);
- verificarea indicatorilor de eficienta economica calculati in DTE;
- calcularea indicatorilor de eficienta economica dupa punerea in functiune a obiectivului de investitii;
- personalul din cadrul CEZ R- Dept. Controlling cu atributii in ceea ce priveste activitatea de verificare a indicatorilor de eficienta economica determinati in DTE si dupa punerea in functiune a obiectivului de investitii;
- personalul din cadrul CEZ D apartinand departamentelor cu atributii in ceea ce priveste activitatea de punere la dispozitie a datelor de intrare necesare in calculul indicatorilor de eficienta economica.
- **3. Motivul elaborarii/revizuirii si sinteza modificarilor**
- **Motivul revizuirii** implementare concept AM 2013
- **Sinteza modificarilor**:
	- Actualizare mod de prioritizare a lucrarilor de investitii pe baza indicatorilor economici, respectiv a scoringului, diferentiat pe categorii de CAPEX
	- Noua structura CAPEX si metodele de identificare a tipurilor de lucrari de investitii;
	- Metoda de prioritizarea a lucrarilor de investitii pe baza urmatoarelor criterii:
		- Determinarea indicatorilor de eficienta RIR, VNA;
		- Calcularea scoringului
	- Implementarea unei noi aplicatii de calcul pentru indicatorii de eficienta economica pentru lucrarile de investitii promovate pe criterii de eficienta economica;
	- **Implementarea unei aplicatii de calcul pentru indicatorii de eficienta economica pentru** lucrarile de realizare retele noi (extinderi de retele, electrificari,etc).

#### **4. Reguli si principii generale**

- Prezenta Metodologie se aplica cu respectarea procedurii operationale **PO-01-01-01#04\_Calcul scor si analiza indicatorilor de eficienta economica pentru lucrarile de investitii in procesul de prioritizare**.
- I ldentificarea, prioritizarea si promovarea lucrarilor de investitii are la baza urmatoarele criterii de analiza, diferentiat pe categorii de CAPEX :
	- Determinarea indicatorilor de eficienta RIR, VNA;
	- **Calcularea scoringului**

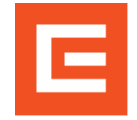

- **Determinarea indicatorilor de eficienta economica se face de catre elaboratorul documentatiei** tehnico- economice (ST, SF, PT+CS) pentru :
	- **Inditivarily 12** lucrarile de investitii apatinand categoiilor de CAPEX ce se promoveaza pe baza indicatorilor de eficienta economica;
	- **Interarile de realizare retele noi (extinderi de retele, electrificari, etc);**
- Tariful de distributie al energiei electrice este reglementat anual prin ordin si se considera corespunzator nivelului de tensiune la care aceasta este distribuita, respectiv :
	- pentru lucrarile de investitii in retelele electrice 110 kV : tarif de distributie la 110kV ;
	- pentru lucrarile de investitii in statiile de transformare 110/MTkV, MT/MT si PA, retele electrice de MT: tarif de distributie la MT;
	- pentru lucrarile de investitii in retelele electrice de JT si posturi de transformare MT/0,4 kV : tarif de distributie JT;
	- pentru lucrarile de modernizare ce includ atit instalatii si echipamente electrice de MT, cit si JT: tarif de distributie JT;
- Pentru comparatii corecte intre variantele aceluiasi proiect sau intre doua sau mai multe proiecte trebuie ca rata de actualizare si durata de analiza sa fie aceleasi.
- Pentru lucrarile de investitii la obiective existente trebuie luate in considerare la calculele de eficienta economica urmatoarele:
	- amortismentele nerecuperate;
	- veniturile obtinute (prin valorificare, reutilizare, etc) din echipamente sau utilaje, materiale, etc, ce urmeaza a fi demontate.

### **4.1. Lucrari de investitii promovate pe criterii de eficienta economica**

- Indicatorii de eficienta economica pentru lucrari de investitii se calculeaza cu ajutorul aplicatiei **F-PO-01-01-01#04#13**\_Macheta calcul \_IRR&NPV\_Lucrari investitii
- Pentru lucrarile de investitii care se promoveaza pe baza indicatorilor de eficienta economica determinarea acestora se face cu ajutorul unei aplicatii de calcul scrisa in EXCEL, avand urmatoarele worksheet-uri:
	- « cheltuieli AS-IS » este formularul ce cumuleza toate elementele necesare pentru determinarea:
		- cheltuielilor cu mentenanta aferente elementelor de retea ce fac obiectul proiectului de investitii;
		- energia nelivrata ca urmare a incidentelor (media ultimilor trei ani)
	- « IRR&NPV»- este formularul ce contine patru sectiuni/categorii de date care conduc in final la determinarea indicatorilor de eficienta economica (IRR si NPV) si anume :
		- Sectiunea I : Date de intrare pentru calcul indicatori;
		- Sectiunea II : Cheltiuieli aferente proiectului ;
		- Sectiunea III : Venituri aferente proiectului ;
		- Sectiunea IV : Cash- Flow\_Venituri Cash- Flow\_ Cheltuieli
- La completarea datelor in Sectiunea I se tine seama de urmatoarele precizari :
	- CPT \_Existent este valoarea CPT aferenta ultimului an (anterior promovarii proiectului);
		- CPT \_Estimat este valoarea CPT determinata prin calcul in proiect;
	- Energia nelivrata ca urmare a incidentelor (situatie existenta) este o medie a energiei nelivrata ca urmare a incidentelor inregistrate in ultimii trei ani;
	- Energia nelivrata ca urmare a incidentelor (situatie proiectata) este evaluata in proiect;
	- Taxe si impozite (existent/estimat) sunt puse la dispozitie prin fisa datelor de intrare de catre DAF;
- La completarea datelor in Sectiunea II se tine seama de urmatoarele precizari :

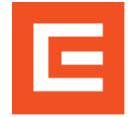

- Cheltuielile aferente proiectului de investitii (CAPEX) se identifica in partea economica din lucrare, diferentiat pe categorii de instalatii si esalonat, conform grafic de esalonare investitii (daca derularea investitiei se realizeaza pe mai multi ani);
- Cheltuielile aferente mentenantei (OPEX), respectiv taxe si impozite, sunt preluate din sectiunea I, cu formule de calcul, ca diferenta intre estimat si existent;

#### Cheltuielile aferente impozitului pe profit sunt calculate automat; Aplicatia a fost realizata considerand fluxurile de venituri si costuri, dupa cum urmeaza :

- **Fluxurile de venituri sunt determinate de :** 
	- Veniturile reglementate (RAB, WACC);
	- Veniturile obtinute din reducerea pierderilor tehnice ca urmare a realizarii proiectului ;
	- **Veniturile obtinute din reducerea pierderilor nontehnice ca urmare a realizarii** proiectului;
	- **EXECTE Veniturile obtinute din reducerea energiei electrice nelivrate ca urmare a realizarii** proiectului;
	- **Fluxurile de cheltuieli sunt determinate de:** 
		- costurile cu realizarea proiectului (care sunt evidentiate pe durata realizarii acestuia (unul sau mai multi ani);
		- costurile cu mentenanta, diferentiat pentru perioada de analiza a proiectului (acordandu-se o rata de crestere in timp)
- Pentru stabilirea cheltuielilor (existente) cu mentenanta se ia in considerare o medie a cheltuielilor pe ultimii 3 ani particularizate strict pe elementele de retea care constituie obiectul proiectului de investitii;
- Stabilirea fluxului de cheltuieli se determina astfel :
	- in primii 2 ani de analiza cheltuielile cu mentenanta sunt constante nule, considerand ca retelele noi sunt in garantie ;
	- in urmatorii 5 ani de analiza, cheltuielile cu mentenanta sunt constante si sunt cele estimate prin algoritmul de calcul pus la dispozitie prin prezenta metodologie - acestea avand in vedere faptul ca la realizarea retelei sunt utilizate materiale si echipamente moderne, multe din ele necesitand intretinere redusa, altele fiind fara intretinere;
	- pentru urmatorii 10 ani (anul 8÷anul 18) se aplica o rata anuala de crestere de  $0.5\%$ . considerand ca este posibil ca dupa aceasta perioada mentenanta retelei sa necesite eventuale cheltuieli suplimentare fata de cele estimate pentru primii ani de analiza;
	- pentru ultimii 7ani din perioada analizata se aplica o rata anuala de crestere de 1%, considerand ca mentenanta retelei ce necesita cheltuieli mai mari.

**4.2. Lucrari de realizare retele noi (extinderi de retele, electrificari) promovate pe criterii de eficienta economica** 

- Indicatorii de eficienta economica pentru lucrari de investitii se calculeaza cu ajutorul aplicatiei **F-PO-01-01-01#04#14** "Macheta calcul \_IRR&NPV\_Retele noi", avand urmatoarele sectiuni
	- Sectiunea I : Date de intrare pentru calcul indicatori ;
	- Sectiunea II : Cheltiuieli aferente proiectului ;
	- Sectiunea III : Venituri aferente proiectului ;
	- Sectiunea IV : Cash- Flow\_Venituri Cash- Flow\_ Cheltuieli
- datele de intrare ce sunt completate in Sectiunea I se refera la elemente noi de retea si sunt in totalitate calculate de elaboratorul lucrarii:
	- **CPT** Estimat este valoare CPT determinata prin calcul in proiect;
	- Energia nelivrata ca urmare a lucrarilor planificate este determinata prin calcul in proiect;
	- Taxe si impozite
- La completarea datelor in Sectiunea II se tine seama de urmatoarele precizari :

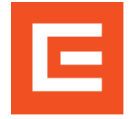

- Cheltuielile aferente proiectului de investitii (CAPEX) se identifica in lucrare, diferentiat pe categorii de instalatii si esalonat, conform grafic de esalonare investitie (daca derularea investitiei se realizeaza pe mai multi ani);
- Cheltuielile aferente mentenantei (OPEX) sunt preluate cu formule din sectiunea I;

## Aplicatia a fost realizata considerand fluxurile de venituri si costuri, dupa cum urmeaza :

- Fluxurile de venituri sunt determinate de veniturile obtinute din energia electrica distribuita + Veniturile reglementate (RAB, WACC);
- **Fluxurile de cheltuieli sunt determinate de :** 
	- costurile cu realizarea proiectului (care sunt evidentiate pe durata realizarii acestuia (unul sau mai multi ani) ;
	- costurile cu mentenanta, diferentiat pentru perioada de analiza a proiectului (acordandu-se o rata de crestere in timp) ;
	- costurile cu pierderile tehnice aferente elemetelor de retea noua ce se proiecteaza;
	- costurile cu energia electrica nelivrata ca urmare a realizarii proiectului ;
- Stabilirea fluxului de cheltuieli se determina astfel :
	- **iologie in primii 2 ani de analiza, cheltuielile cu mentenanta sunt constante nule,** considerand ca retelele noi sunt in garantie ;
	- **in urmatorii 5 ani de analiza cheltuielile cu exploatarea (cu mentenanta si cu** amortismentele) sunt constante si sunt cele estimate prin algoritmul de calcul pus la dispozitie prin prezenta metodologie - acestea avand in vedere faptul ca la realizarea retelei sunt utilizate materiale si echipamente moderne, multe din ele necesitand intretinere redusa, altele fiind fara intretinere;
	- pentru urmatorii 10ani (anul 8÷anul 18) se aplica o rata anuala de crestere de 0.5%, considerand ca este posibil ca dupa aceasta perioada mentenanta retelei sa necesite eventuale cheltuieli suplimentare fata de cele estimate pentru primii ani de analiza;
	- pentru ultimii 7ani din perioada analizata se aplica o rata anuala de crestere de 1%, considerand ca mentenanta retelei ce necesita cheltuieli mai mari.

#### **Descrierea etapelor parcurse pentru calculul si analiza indicatorilor de eficienta economica**

- Calculul preliminar al indicatorilor de eficienta economica pentru solicitarile de lucrari de investitii se realizeaza in baza datelor de intrare completate cu ocazia intocmirii Notelor de fundamentare, a datelor de intrare financiare si statistice solicitate la Directia Adminsitrativ – Financiar si in baza unor date provenite din estimari, masuratori sau evaluari
- Calculul indicatorilor de eficienta in faza **ST, SF, PT+CS,** la PIF, respectiv in primii trei ani dupa punerea in functiune finala a investitiei are la baza atat datele din fisele de date de intrare cat si valorile calculate sau masurate (dupa PIF) ale unor parametri ce intra in calcul;
- Calculul indicatorilor la faza ST si in primii trei ani dupa punerea in functiune se face de catre SMAD zonale, respectiv la fazele SF,PT+CS se face de catre eleboratorii documentatiilor (proiectanti);
- Verificarea si validarea indicatorilor de eficienta efectuata de Deptartamentul Controlling din CEZ R are la baza datele de intrare din fisele de date si valorile obtinute de proiectant, dupa cum urmeaza :
	- faza ST pentru varianta avizata in CTE si aprobate in CI in prima prioritizare;
	- faza SF, pentru varianta avizata in CTE,
	- faza PT+CS, pentru lucrarile aprobate in CI, in a doua prioritizare;
	- valorile inregistrate la punerea in functiune sau ulterior
- Esential pentru determinarea cat mai exacta si corecta a indicatorilor de eficienta economica este ca datele de intrare utilizate sa fie cat mai veridice si sa se refere strict la obiectivul (volumul de instalatii) supus modernizarii prin lucrarea analizata.

Pagina 5/11

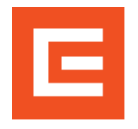

- **5. Logigrama**
- $N/A$

**6. Descrierea activitatilor si responsabilitati** 

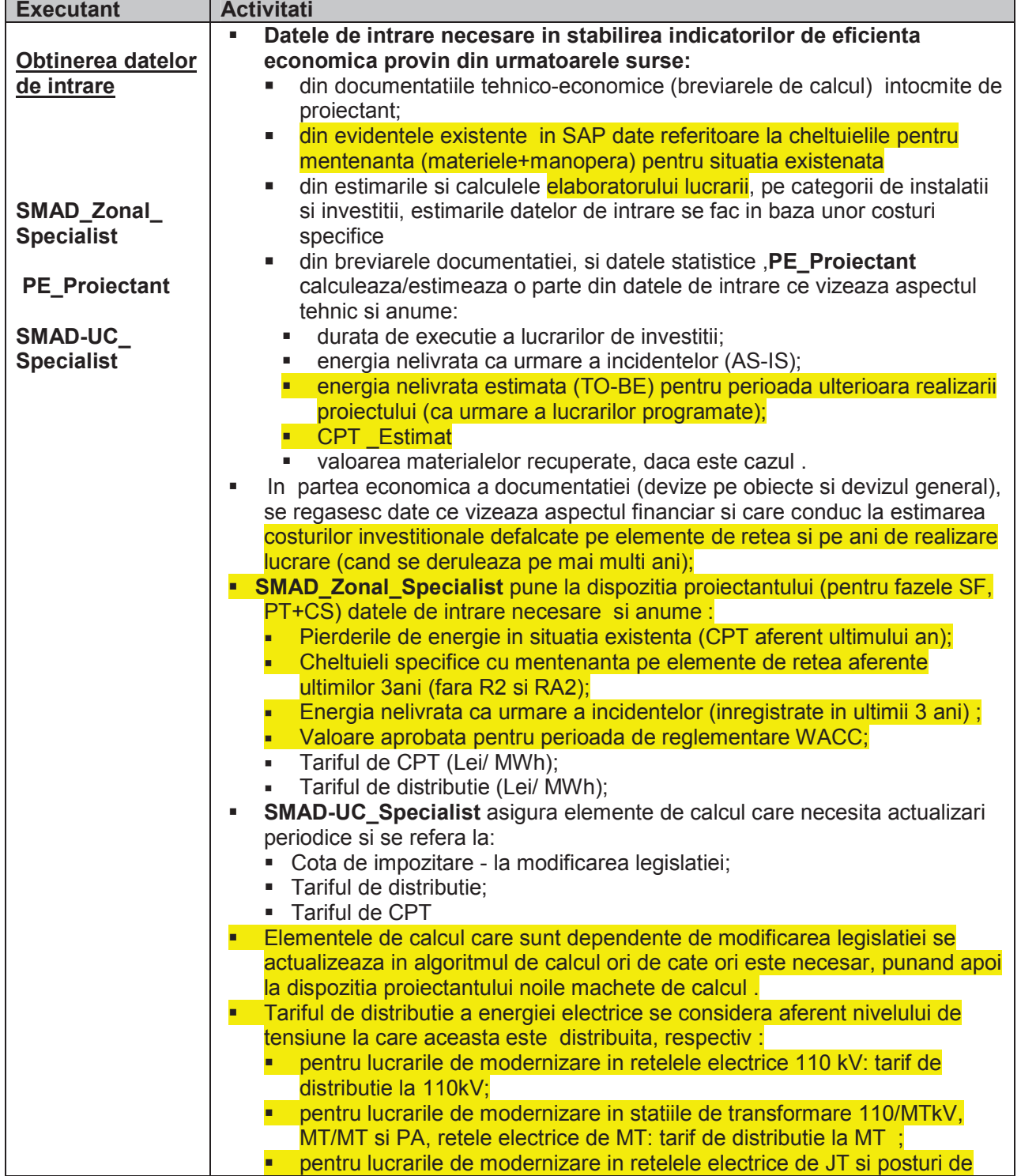

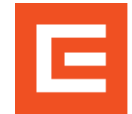

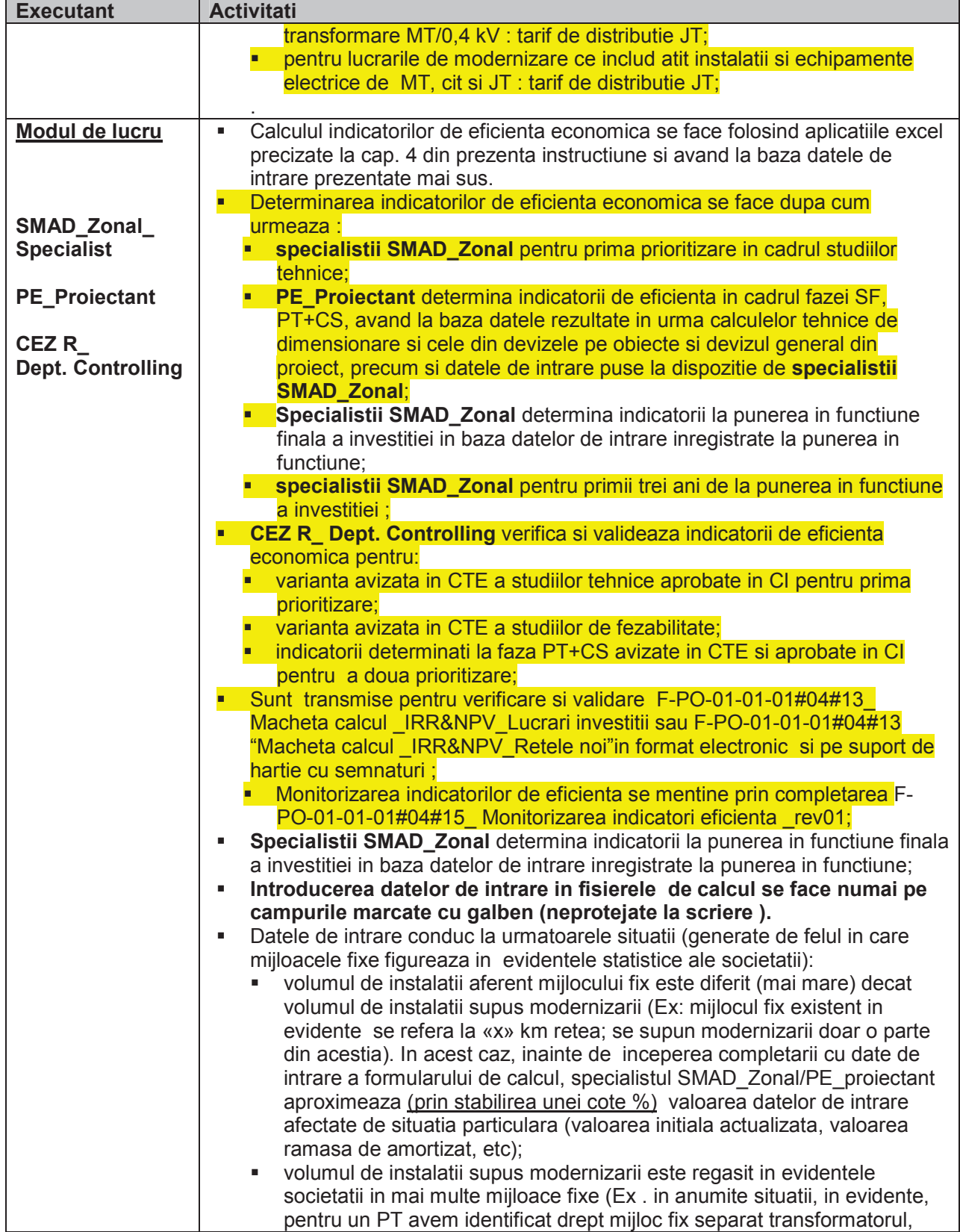

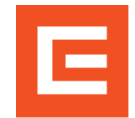

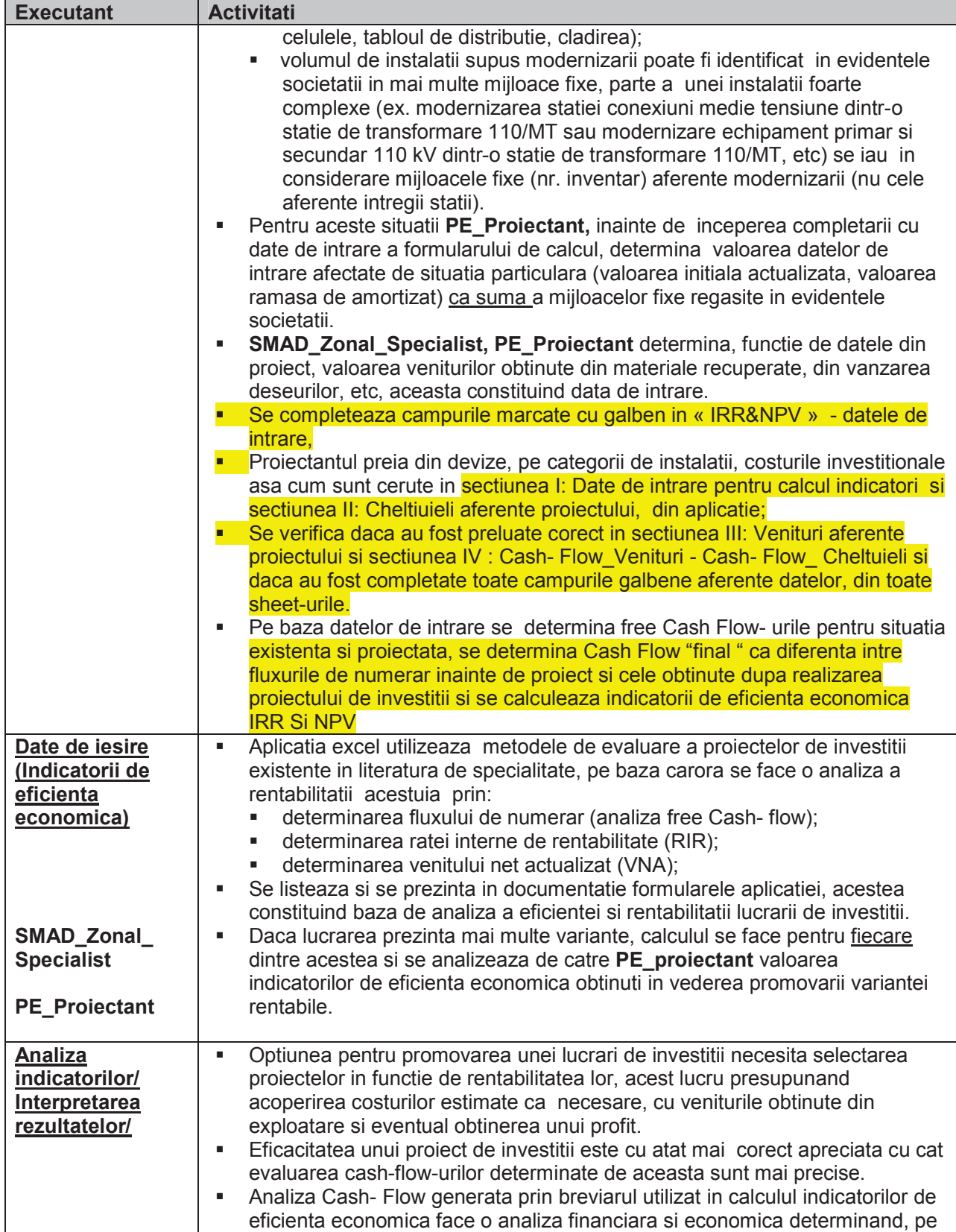

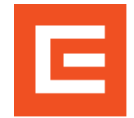

# INSTRUCTIUNE DE LUCRU

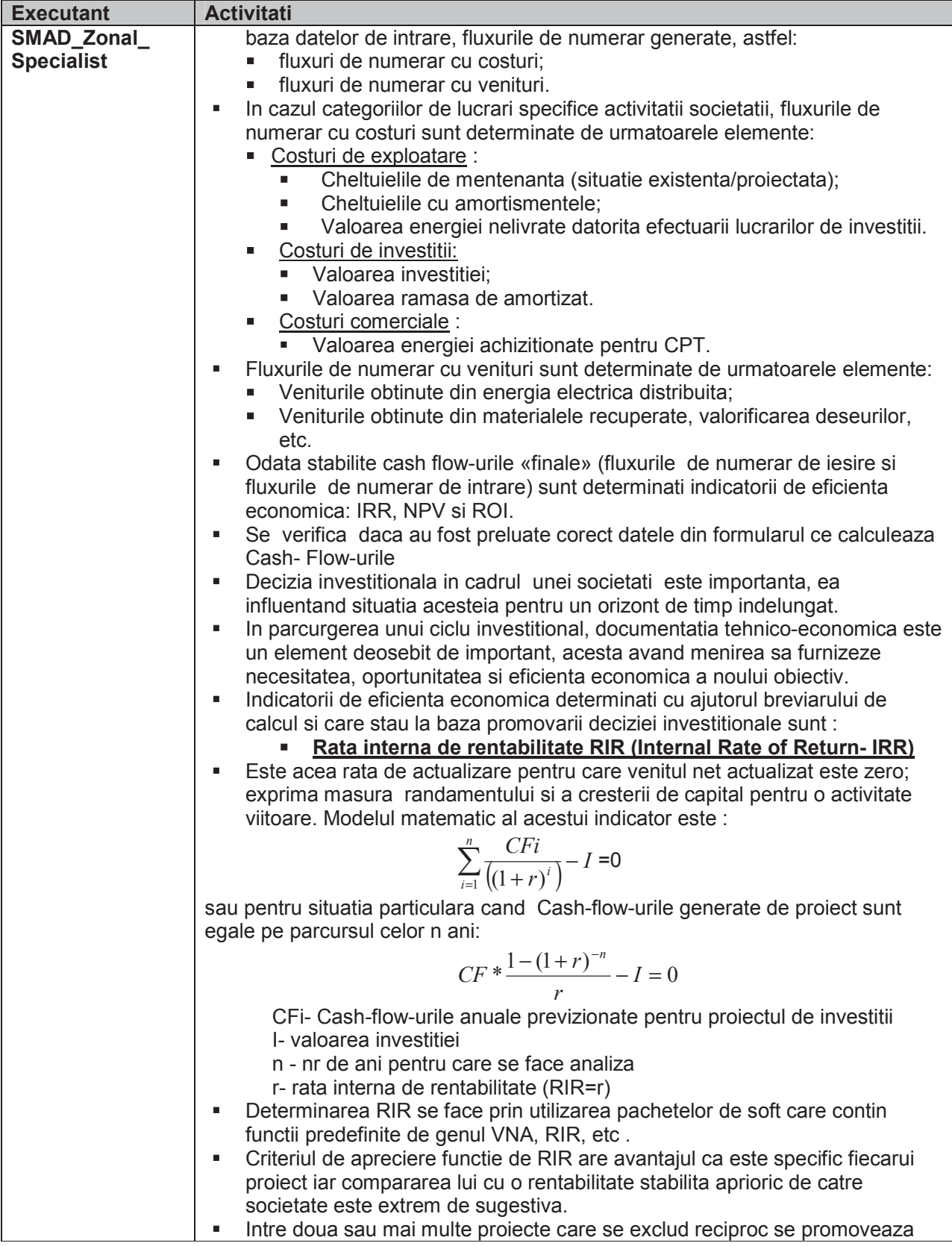

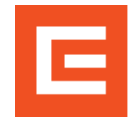

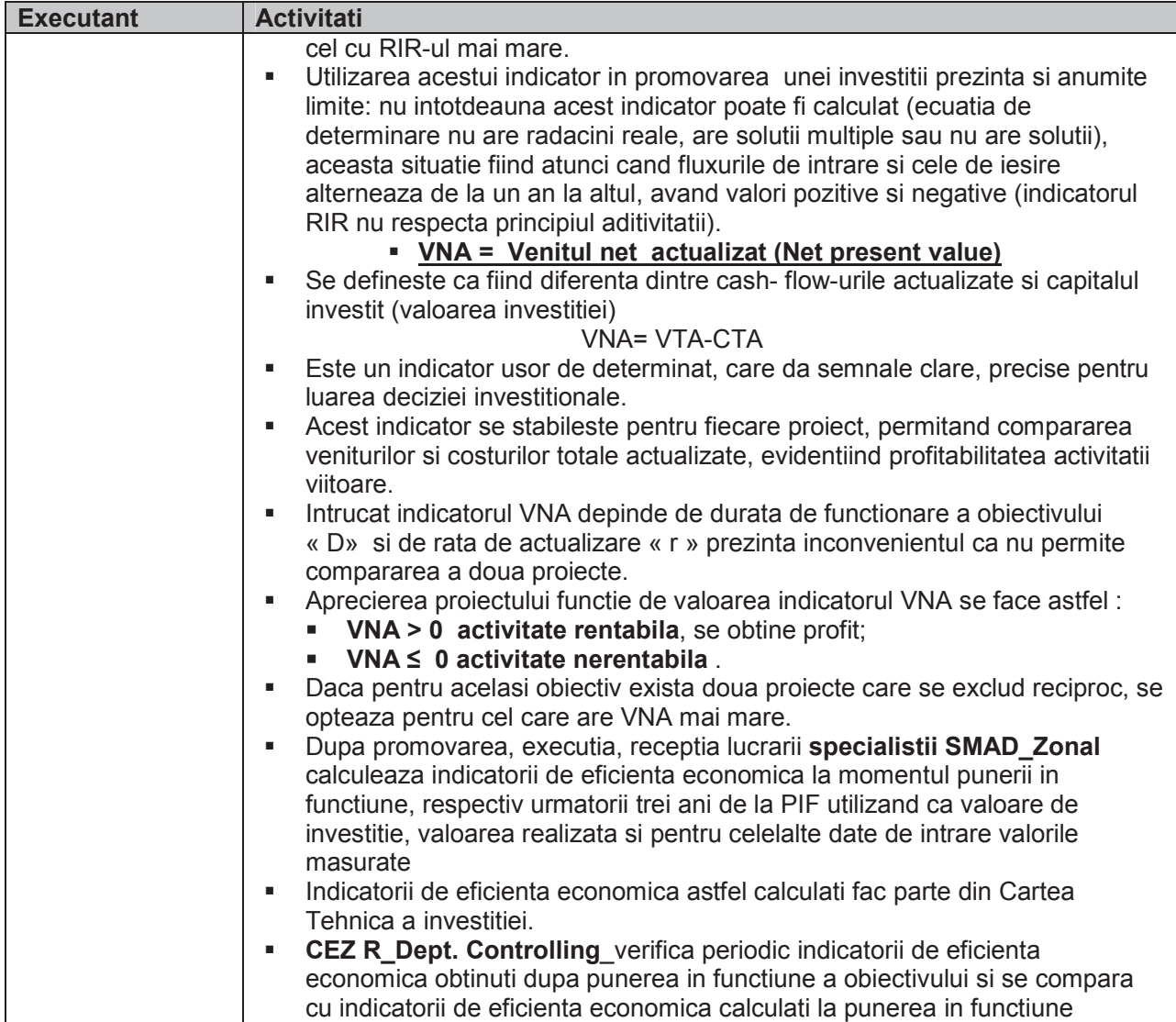

#### **7. Prescurtari, definitii, documente de referinta si conexe**

#### **Prescurtari**

- **DDS – D**epartament **D**ezvoltare si **S**trategie
- **SMAD\_UC S**erviciul **M**anagementul **A**ctivelor si **D**ezvoltare **U**nitatea **C**entrala
- **SMAD S**erviciul **M**anagementul **A**ctivelor si **D**ezvoltare
- **PE** Prestator Extern<br>**PE** Directia Financia
	- **Directia Financiara (CEZ R)**
- **Definitii** 
	- $N/A$
- **Documente de referinta si conexe** 
	- PO-01-01-01#04\_Calculul si analiza indicatorilor de eficienta economica pentru lucrarile de investitii in procesul de prioritizare

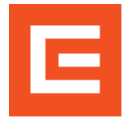

#### **8. Aspecte de mediu si SSM**

- Se respecta cerintele de mediu prevazute in documentatia SMI si cerintele legale din Lista prevederilor legale si a altor cerinte aplicabile referitoare la mediu, revizia in vigoare
- Deseurile rezultate se gestioneaza conform PO-08-04-02#03- Managementul gestionarii deseurilor, revizia in vigoare.
- Se introduc in SAP cheltuielile de protectia mediului aferente lucrarilor.
- Aspectele privind securitatea si sanatatea in munca ce pot fi identificate in timpul aplicarii prevederilor prezentei proceduri operationale sunt evidentiate in evaluarile de risc realizate pentru locurile de munca din cadrul CEZ Distributie, unde sunt precizate si masurile specifice pentru reducerea sau eliminare factorilor de risc prezenti la locurile de munca analizate.
- In timpul realizarii sarcinilor de munca, lucratorii respecta si prevederile HG 1146/2006 privind cerintele minime de securitate si sanatate pentru utilizarea in munca de catre lucratori a echipamentelor de munca; HG 1028/2006 privind cerinte minime de securitate si sanatate referitoare la utilizarea echipamentelor cu ecran de vizualizare, precum si instructiunile proprii si specifice de securitatea muncii elaborate pentru lucrarile sau activitatile cuprinse in aceasta instructiune.

#### **9. Controlul documentului**

- Documentul semnat, in original, se afla la Dept. SMI.
- Ultima versiune a acestui document se afla pe INTRANET.
- Cand o parte a documentului se modifica, acesta primeste o noua revizie